**Conforme à arrêté modificatif du Bac Pro TP du 20 juin 2013**

**UNITÉS CONSTITUTIVES DU DIPLÔME** 

## **UNITÉS PROFESSIONNELLES (U21, U22, U23, U31, U32, U33)**

**La définition du contenu des unités professionnelles** du diplôme a pour but de préciser, pour chacune d'elles, quelles tâches et compétences professionnelles sont concernées et dans quel contexte. Il s'agit à la fois de :

- permettre la mise en correspondance des activités professionnelles et des unités dans le cadre du dispositif de "validation des acquis de l'expérience" (V.A.E.) ;
- établir la liaison entre les unités, correspondant aux épreuves, et le référentiel d'activités professionnelles afin de préciser le cadre de l'évaluation.

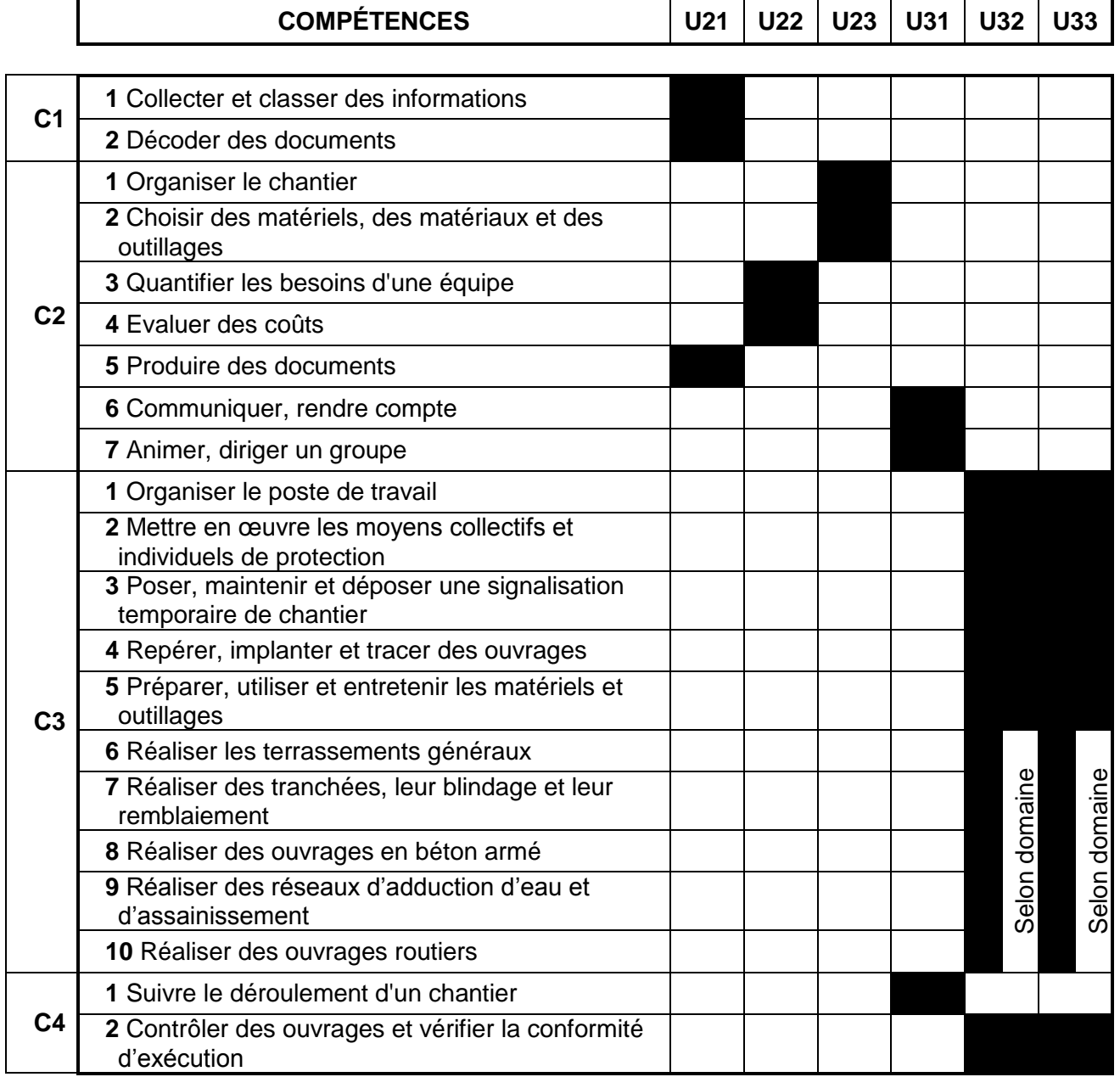

# **UNITÉ U11 (ÉPREUVE E1 - SOUS-ÉPREUVE E11) MATHÉMATIQUES**

Le contenu de cette unité est défini par l'[arrêté du 10 février 2009](http://www.adressrlr.cndp.fr/index.php?id=31&tx_pitsearch_pi3%5Bmots%5D=&tx_pitsearch_pi3%5Brubrique%5D=TOUTES&tx_pitsearch_pi3%5Bcondition%5D=AND&tx_pitsearch_pi3%5Bfiltre%5D=TOUT&tx_pitsearch_pi3%5Bdocuments%5D%5B%5D=4&tx_pitsearch_pi3%5Bdate_signature%5D%5Bdu%5D=10%2F02%2F2009&tx_pitsearch_pi3%5Bdate_signature%5D%5Bau%5D=JJ%2FMM%2FAAAA&tx_pitsearch_pi3%5Bdate_publication%5D=JJ%2FMM%2FAAAA&tx_pitsearch_pi3%5Bdate_parution%5D%5Bdu%5D=JJ%2FMM%2FAAAA&tx_pitsearch_pi3%5Bdate_parution%5D%5Bau%5D=JJ%2FMM%2FAAAA&tx_pitsearch_pi3%5Bnumero_texte%5D=&tx_pitsearch_pi3%5Bnumero_nor%5D=&tx_pitsearch_pi3%5Bemetteur%5D=&submit-recherche-lancer=Lancer+la+recherche&start=1&no=PCLI-3-3-7&ref=/inmedius/content/main/Textes_en_vigueur/I/3/3/7/I-3-3-7-086.xml&tx_pitsearch_pi3[type]=article) fixant les programmes d'enseignement de mathématiques pour les classes préparatoires au baccalauréat professionnel (*BOEN* spécial n° 2 du 19 février 2009).

La spécialité travaux publics de baccalauréat professionnel est rattachée au groupement B défini en annexe de cet arrêté.

# **UNITÉ U12 (ÉPREUVE E1 - SOUS-ÉPREUVE E 12) SCIENCES PHYSIQUES ET CHIMIQUES**

Le contenu de cette unité est défini par l['arrêté du 10 février 2009](http://www.adressrlr.cndp.fr/index.php?id=31&tx_pitsearch_pi3%5Bmots%5D=&tx_pitsearch_pi3%5Brubrique%5D=TOUTES&tx_pitsearch_pi3%5Bcondition%5D=AND&tx_pitsearch_pi3%5Bfiltre%5D=TOUT&tx_pitsearch_pi3%5Bdocuments%5D%5B%5D=4&tx_pitsearch_pi3%5Bdate_signature%5D%5Bdu%5D=10%2F02%2F2009&tx_pitsearch_pi3%5Bdate_signature%5D%5Bau%5D=JJ%2FMM%2FAAAA&tx_pitsearch_pi3%5Bdate_publication%5D=JJ%2FMM%2FAAAA&tx_pitsearch_pi3%5Bdate_parution%5D%5Bdu%5D=JJ%2FMM%2FAAAA&tx_pitsearch_pi3%5Bdate_parution%5D%5Bau%5D=JJ%2FMM%2FAAAA&tx_pitsearch_pi3%5Bnumero_texte%5D=&tx_pitsearch_pi3%5Bnumero_nor%5D=&tx_pitsearch_pi3%5Bemetteur%5D=&submit-recherche-lancer=Lancer+la+recherche&start=1&no=PCLI-3-3-7&ref=/inmedius/content/main/Textes_en_vigueur/I/3/3/7/I-3-3-7-086.xml&tx_pitsearch_pi3[type]=article) fixant les programmes d'enseignement de sciences physiques pour les classes préparatoires au baccalauréat professionnel (*BOEN* spécial n° 2 du 19 février 2009).

La spécialité travaux publics de baccalauréat professionnel est rattachée au groupement 5 défini en annexe de l'arrêté du 13 avril 2012 relatif aux modules spécifiques du programme d'enseignement de sciences physiques et chimiques pour les classes préparatoires au baccalauréat professionnel.

### **UNITÉ U21 (ÉPREUVE E2 – SOUS-ÉPREUVE E21) ANALYSE TECHNIQUE D'UN OUVRAGE**

## **CONTENU**

Cette unité recouvre tout ou partie des compétences exigées du titulaire du baccalauréat professionnel « Travaux publics » pour analyser des dispositions constructives, vérifier la faisabilité d'un ouvrage au plan mécanique et fonctionnel et pour justifier un dimensionnement, à partir d'un dossier de définition, de résultats d'analyses, d'essais et de mesures.

- **C 1.1** : Collecter et classer des informations
- **C 1.2** : Décoder des documents
- **C 2.5** : Produire des documents

Cette unité porte sur les quatre domaines d'intervention des entreprises de travaux publics que sont les terrassements, les routes, les canalisations et les ouvrages d'art.

### **Contexte professionnel**

Au sein de l'entreprise, bureau ou zone réservée à l'étude des dossiers de consultation d'entreprises.

### **Nature de l'activité**

Ces activités correspondent en tout ou partie aux tâches de l'activité « préparation » :

**T1** : Participer à la préparation technique du chantier.

#### **UNITÉ U22 (ÉPREUVE E2 – SOUS-ÉPREUVE E22) GESTION QUANTITATIVE DES BESOINS ET DES MOYENS**

#### **CONTENU**

Cette unité recouvre tout ou partie des compétences exigées du titulaire du baccalauréat professionnel « Travaux publics » pour déterminer les besoins prévisionnels d'une équipe de chantier et en évaluer les coûts.

- **C 2.3** : Quantifier les besoins d'une équipe
- **C 2.4** : Evaluer des coûts

Cette unité porte sur les quatre domaines d'intervention des entreprises de travaux publics que sont les terrassements, les routes, les canalisations et les ouvrages d'art.

#### **Contexte professionnel**

Au sein de l'entreprise, bureau ou zone réservée à l'étude des dossiers d'exécution des ouvrages.

#### **Nature de l'activité**

Ces activités correspondent en tout ou partie aux tâches des activités « préparation », « mise en œuvre » et « suivi des travaux » :

> **T2** : Quantifier les besoins de son équipe en matériel, matériaux et outillage ; **T6** : Vérifier et prendre en charge les livraisons de matériaux, matériel et outillage.

### **UNITÉ U23 (ÉPREUVE E2 – SOUS-ÉPREUVE E23) ORGANISATION DES TRAVAUX ET SUIVI DE RÉALISATION**

### **CONTENU**

Cette unité recouvre tout ou partie des compétences exigées du titulaire du baccalauréat professionnel « Travaux publics » pour préparer l'organisation des travaux et exploiter les documents de suivi.

**C 2.1** : Organiser le chantier

**C 2.2** : Choisir des matériels, des matériaux et des outillages

Cette unité porte sur les quatre domaines d'intervention des entreprises de travaux publics que sont les terrassements, les routes, les canalisations et les ouvrages d'art.

#### **Contexte professionnel**

Au sein de l'entreprise, bureau ou zone réservée à l'étude des dossiers d'exécution des ouvrages.

#### **Nature de l'activité**

Ces activités correspondent en tout ou partie aux tâches des activités « préparation », « mise en œuvre » et « suivi des travaux » :

- **T3** : Intégrer la sécurité dans l'organisation des travaux ;
- **T4** : Organiser le poste de travail ;
- **T5** : Répartir les tâches au sein de l'équipe.

#### **UNITÉ U31 (ÉPREUVE E3 – SOUS-ÉPREUVE E31) PRESENTATION D'UN DOSSIER D'ACTIVITÉ**

#### **CONTENU**

Cette unité recouvre tout ou partie des compétences exigées du titulaire du baccalauréat professionnel "Travaux publics" pour animer l'activité d'une équipe de travail, communiquer avec ses partenaires de l'acte de construire et rendre compte du déroulement des activités de fabrication et de mise en œuvre sur chantier, en utilisant les outils et techniques de communication habituellement utilisées dans les entreprises de travaux publics.

- **C 2.6** : Communiquer, rendre compte
- **C 2.7** : Animer, diriger un groupe
- **C 4.1** : Suivre le déroulement d'un chantier

#### **Contexte professionnel**

Au sein de l'entreprise, sur chantier.

#### **Nature de l'activité**

Ces activités correspondent en tout ou partie aux tâches de l'activité « suivi des travaux » :

**T15** : Suivre l'avancement du chantier

**T16** : Assurer la communication de proximité

## **UNITÉ U32 (ÉPREUVE E3 – SOUS-ÉPREUVE E32) IMPLANTATION, RÉALISATION, CONTRÔLE**

### **CONTENU**

Cette unité recouvre tout ou partie des compétences exigées du titulaire du baccalauréat professionnel "Travaux publics" pour réaliser, suivre et contrôler l'exécution d'un ouvrage appartenant à l'un des quatre domaines d'intervention des entreprises de travaux publics que sont les terrassements, les routes, les canalisations et les ouvrages d'art.

- **C 3.1** : Organiser le poste de travail
- **C 3.2** : Mettre en œuvre les moyens collectifs et individuels de protection
- **C 3.3** : Poser, maintenir et déposer une signalisation temporaire de chantier
- **C 3.4** : Repérer, implanter et tracer des ouvrages
- **C 3.5** : Préparer, utiliser et entretenir les matériels et outillages
- **C 4.2** : Contrôler des ouvrages et vérifier la conformité d'exécution

et selon le domaine d'intervention choisi par le candidat :

- **C 3.6** : Réaliser les terrassements généraux
	- **C 3.7** : Réaliser des tranchées, leur blindage et leur remblaiement
- **C 3.8** : Réaliser des ouvrages en béton armé
- **C 3.9** : Réaliser des réseaux d'adduction d'eau et d'assainissement
- **C 3.10** : Réaliser des ouvrages routiers

### **Contexte professionnel**

Au sein de l'entreprise, sur chantier.

## **Nature de l'activité**

Ces activités correspondent en tout ou partie aux tâches des activités « mise en œuvre » et « contrôle » :

- **T7** : Implanter et tracer ;
- **T8 :** Poser, maintenir en état et déposer la signalisation et les protections collectives et/ou individuelles ;
- **T9** : Réaliser les terrassements généraux ;
- **T10** : Réaliser des tranchées ou fouilles ;
- **T11** : Réaliser des réseaux et branchements ;
- **T12** : Réaliser un corps de chaussée et des travaux de voirie ;
- **T13** : Réaliser des ouvrages en béton armé ;
- **T14** : Préparer, utiliser et entretenir les matériels et outillages ;
- **T17** : Contrôler l'ouvrage en cours de réalisation et en vue de sa réception.

### **UNITÉ U33 (ÉPREUVE E3 – SOUS-ÉPREUVE E33) MISE EN ŒUVRE ET CONTRÔLE**

## **CONTENU**

Cette unité recouvre tout ou partie des compétences exigées du titulaire du baccalauréat professionnel "Travaux publics" pour réaliser, suivre et contrôler l'exécution d'un ouvrage appartenant à un domaine d'intervention différent de celui de l'unité U32 parmi les quatre domaines d'intervention des entreprises de travaux publics que sont les terrassements, les routes, les canalisations et les ouvrages d'art.

- **C 3.1** : Organiser le poste de travail
- **C 3.2** : Mettre en œuvre les moyens collectifs et individuels de protection
- **C 3.3** : Poser, maintenir et déposer une signalisation temporaire de chantier
- **C 3.4** : Repérer, implanter et tracer des ouvrages
- **C 3.5** : Préparer, utiliser et entretenir les matériels et outillages
- **C 4.2** : Contrôler des ouvrages et vérifier la conformité d'exécution

et selon le domaine d'intervention choisi par le candidat :

- **C 3.6** : Réaliser les terrassements généraux
- **C 3.7** : Réaliser des tranchées, leur blindage et leur remblaiement
- **C 3.8** : Réaliser des ouvrages en béton armé
- **C 3.9** : Réaliser des réseaux d'adduction d'eau et d'assainissement
- **C 3.10** : Réaliser des ouvrages routiers

#### **Contexte professionnel**

Au sein de l'entreprise, sur chantier.

#### **Nature de l'activité**

Ces activités correspondent en tout ou partie aux tâches des activités « mise en œuvre » et « contrôle » :

- **T7** : Implanter et tracer ;
- **T8 :** Poser, maintenir en état et déposer la signalisation et les protections collectives et/ou individuelles ;
- **T9** : Réaliser les terrassements généraux ;
- **T10** : Réaliser des tranchées ou fouilles ;
- **T11** : Réaliser des réseaux et branchements ;
- **T12** : Réaliser un corps de chaussée et des travaux de voirie ;
- **T13** : Réaliser des ouvrages en béton armé ;
- **T14** : Préparer, utiliser et entretenir les matériels et outillages ;
- **T17** : Contrôler l'ouvrage en cours de réalisation et en vue de sa réception.

# **UNITÉ U34 (ÉPREUVE E3 - SOUS-ÉPREUVE E34) ÉCONOMIE - GESTION**

Le contenu de cette unité est défini par l'[arrêté du 10 février 2009](http://www.adressrlr.cndp.fr/index.php?id=31&tx_pitsearch_pi3[mots]=&tx_pitsearch_pi3[rubrique]=TOUTES&tx_pitsearch_pi3[condition]=AND&tx_pitsearch_pi3[filtre]=TOUT&tx_pitsearch_pi3[documents][0]=4&tx_pitsearch_pi3[date_signature][du]=10%2F02%2F2009&tx_pitsearch_pi3[date_signature][au]=JJ%2FMM%2FAAAA&tx_pitsearch_pi3[date_publication]=JJ%2FMM%2FAAAA&tx_pitsearch_pi3[date_parution][du]=JJ%2FMM%2FAAAA&tx_pitsearch_pi3[date_parution][au]=JJ%2FMM%2FAAAA&tx_pitsearch_pi3[numero_texte]=&tx_pitsearch_pi3[numero_nor]=&tx_pitsearch_pi3[emetteur]=&submit-recherche-lancer=Lancer%20la%20recherche&start=1&tx_pitbibliothequedestextes_pi2[type]=liste&no=PCLI-3-3-7&ref=/inmedius/content/main/Textes_en_vigueur/I/3/3/7/I-3-3-7-087.xml&tx_pitsearch_pi3[type]=article) fixant les programmes d'enseignement d'économie-gestion pour les classes préparatoires aux baccalauréats professionnels du secteur de la production (*BOEN* spécial n° 2 du 19 février 2009).

# **UNITÉ U35 (ÉPREUVE E3 - SOUS-ÉPREUVE E35) PRÉVENTION - SANTÉ - ENVIRONNEMENT**

Le contenu de cette unité est défini par l'[arrêté du 10 février 2009](http://www.adressrlr.cndp.fr/index.php?id=31&tx_pitsearch_pi3[mots]=&tx_pitsearch_pi3[rubrique]=TOUTES&tx_pitsearch_pi3[condition]=AND&tx_pitsearch_pi3[filtre]=TOUT&tx_pitsearch_pi3[documents][0]=4&tx_pitsearch_pi3[date_signature][du]=10%2F02%2F2009&tx_pitsearch_pi3[date_signature][au]=JJ%2FMM%2FAAAA&tx_pitsearch_pi3[date_publication]=JJ%2FMM%2FAAAA&tx_pitsearch_pi3[date_parution][du]=JJ%2FMM%2FAAAA&tx_pitsearch_pi3[date_parution][au]=JJ%2FMM%2FAAAA&tx_pitsearch_pi3[numero_texte]=&tx_pitsearch_pi3[numero_nor]=&tx_pitsearch_pi3[emetteur]=&submit-recherche-lancer=Lancer%20la%20recherche&start=1&tx_pitbibliothequedestextes_pi2[type]=liste&no=PCLI-3-3-7&ref=/inmedius/content/main/Textes_en_vigueur/I/3/3/7/I-3-3-7-089.xml&tx_pitsearch_pi3[type]=article) fixant les programmes d'enseignement de Prévention-santé-environnement pour les classes préparatoires au baccalauréat professionnel (*BOEN* spécial n° 2 du 19 février 2009).

# **UNITÉ U4 (ÉPREUVE E4)**

## **LANGUE VIVANTE**

Le contenu de cette unité est défini par l'[arrêté du 10 février 2009](http://www.adressrlr.cndp.fr/index.php?id=31&tx_pitsearch_pi3[mots]=&tx_pitsearch_pi3[rubrique]=TOUTES&tx_pitsearch_pi3[condition]=AND&tx_pitsearch_pi3[filtre]=TOUT&tx_pitsearch_pi3[documents][0]=4&tx_pitsearch_pi3[date_signature][du]=10%2F02%2F2009&tx_pitsearch_pi3[date_signature][au]=JJ%2FMM%2FAAAA&tx_pitsearch_pi3[date_publication]=JJ%2FMM%2FAAAA&tx_pitsearch_pi3[date_parution][du]=JJ%2FMM%2FAAAA&tx_pitsearch_pi3[date_parution][au]=JJ%2FMM%2FAAAA&tx_pitsearch_pi3[numero_texte]=&tx_pitsearch_pi3[numero_nor]=&tx_pitsearch_pi3[emetteur]=&submit-recherche-lancer=Lancer%20la%20recherche&tx_pitbibliothequedestextes_pi2[type]=liste&start=1&no=PCLI-3-3-7&ref=/inmedius/content/main/Textes_en_vigueur/I/3/3/7/I-3-3-7-083.xml&tx_pitsearch_pi3[type]=article) fixant les programmes d'enseignement de langues vivantes étrangères pour les classes préparatoires au certificat d'aptitude professionnelle et pour les classes préparatoires au baccalauréat professionnel (*BOEN* spécial n° 2 du 19 février 2009).

## **UNITÉ U51 (ÉPREUVE E5 - SOUS-ÉPREUVE E51)**

## **FRANÇAIS**

Le contenu de cette unité est défini par l'[arrêté du 10 février 2009](http://www.adressrlr.cndp.fr/index.php?id=31&tx_pitsearch_pi3%5Bmots%5D=&tx_pitsearch_pi3%5Brubrique%5D=TOUTES&tx_pitsearch_pi3%5Bcondition%5D=AND&tx_pitsearch_pi3%5Bfiltre%5D=TOUT&tx_pitsearch_pi3%5Bdocuments%5D%5B%5D=4&tx_pitsearch_pi3%5Bdate_signature%5D%5Bdu%5D=10%2F02%2F2009&tx_pitsearch_pi3%5Bdate_signature%5D%5Bau%5D=JJ%2FMM%2FAAAA&tx_pitsearch_pi3%5Bdate_publication%5D=JJ%2FMM%2FAAAA&tx_pitsearch_pi3%5Bdate_parution%5D%5Bdu%5D=JJ%2FMM%2FAAAA&tx_pitsearch_pi3%5Bdate_parution%5D%5Bau%5D=JJ%2FMM%2FAAAA&tx_pitsearch_pi3%5Bnumero_texte%5D=&tx_pitsearch_pi3%5Bnumero_nor%5D=&tx_pitsearch_pi3%5Bemetteur%5D=&submit-recherche-lancer=Lancer+la+recherche&no=PCLI-3-3-7&ref=/inmedius/content/main/Textes_en_vigueur/I/3/3/7/I-3-3-7-082.xml&tx_pitsearch_pi3[type]=article) fixant les programmes d'enseignement de français pour les classes préparant au baccalauréat professionnel (*BOEN* spécial n° 2 du 19 février 2009).

# **UNITÉ U52 (ÉPREUVE E5 - SOUS-ÉPREUVE E52) HISTOIRE, GÉOGRAPHIE ET ÉDUCATION CIVIQUE**

Le contenu de cette unité est défini par l['arrêté du 10 février 2009](http://www.adressrlr.cndp.fr/index.php?id=31&tx_pitsearch_pi3[mots]=&tx_pitsearch_pi3[rubrique]=TOUTES&tx_pitsearch_pi3[condition]=AND&tx_pitsearch_pi3[filtre]=TOUT&tx_pitsearch_pi3[documents][0]=4&tx_pitsearch_pi3[date_signature][du]=10%2F02%2F2009&tx_pitsearch_pi3[date_signature][au]=JJ%2FMM%2FAAAA&tx_pitsearch_pi3[date_publication]=JJ%2FMM%2FAAAA&tx_pitsearch_pi3[date_parution][du]=JJ%2FMM%2FAAAA&tx_pitsearch_pi3[date_parution][au]=JJ%2FMM%2FAAAA&tx_pitsearch_pi3[numero_texte]=&tx_pitsearch_pi3[numero_nor]=&tx_pitsearch_pi3[emetteur]=&submit-recherche-lancer=Lancer%20la%20recherche&tx_pitbibliothequedestextes_pi2[type]=liste&no=PCLI-3-3-7&ref=/inmedius/content/main/Textes_en_vigueur/I/3/3/7/I-3-3-7-085.xml&tx_pitsearch_pi3[type]=article) fixant les programmes d'enseignement de l'histoire, de la géographie et de l'éducation civique pour les classes préparatoires au baccalauréat professionnel (*BOEN* spécial n° 2 du 19 février 2009).

# **UNITÉ U6 (ÉPREUVE E6)**

# **ARTS APPLIQUES ET CULTURES ARTISTIQUES**

Le contenu de cette unité est défini par l['arrêté du 10 février 2009](http://www.adressrlr.cndp.fr/index.php?id=31&tx_pitsearch_pi3[mots]=&tx_pitsearch_pi3[rubrique]=TOUTES&tx_pitsearch_pi3[condition]=AND&tx_pitsearch_pi3[filtre]=TOUT&tx_pitsearch_pi3[documents][0]=4&tx_pitsearch_pi3[date_signature][du]=10%2F02%2F2009&tx_pitsearch_pi3[date_signature][au]=JJ%2FMM%2FAAAA&tx_pitsearch_pi3[date_publication]=JJ%2FMM%2FAAAA&tx_pitsearch_pi3[date_parution][du]=JJ%2FMM%2FAAAA&tx_pitsearch_pi3[date_parution][au]=JJ%2FMM%2FAAAA&tx_pitsearch_pi3[numero_texte]=&tx_pitsearch_pi3[numero_nor]=&tx_pitsearch_pi3[emetteur]=&submit-recherche-lancer=Lancer%20la%20recherche&tx_pitbibliothequedestextes_pi2[type]=liste&no=PCLI-3-3-7&ref=/inmedius/content/main/Textes_en_vigueur/I/3/3/7/I-3-3-7-084.xml&tx_pitsearch_pi3[type]=article) fixant les programmes d'enseignement d'arts appliqués et cultures artistiques pour les classes préparatoires au baccalauréat professionnel (*BOEN* spécial n° 2 du 19 février 2009).

# **UNITÉ U7 (ÉPREUVE E7)**

## **ÉDUCATION PHYSIQUE ET SPORTIVE**

Le contenu de cette unité est défini par l'[arrêté du 10 février 2009](http://www.adressrlr.cndp.fr/index.php?id=31&tx_pitsearch_pi3[mots]=&tx_pitsearch_pi3[rubrique]=TOUTES&tx_pitsearch_pi3[condition]=AND&tx_pitsearch_pi3[filtre]=TOUT&tx_pitsearch_pi3[documents][0]=4&tx_pitsearch_pi3[date_signature][du]=10%2F02%2F2009&tx_pitsearch_pi3[date_signature][au]=JJ%2FMM%2FAAAA&tx_pitsearch_pi3[date_publication]=JJ%2FMM%2FAAAA&tx_pitsearch_pi3[date_parution][du]=JJ%2FMM%2FAAAA&tx_pitsearch_pi3[date_parution][au]=JJ%2FMM%2FAAAA&tx_pitsearch_pi3[numero_texte]=&tx_pitsearch_pi3[numero_nor]=&tx_pitsearch_pi3[emetteur]=&submit-recherche-lancer=Lancer%20la%20recherche&tx_pitbibliothequedestextes_pi2[type]=liste&no=PCLI-3-3-7&ref=/inmedius/content/main/Textes_en_vigueur/I/3/3/7/I-3-3-7-088.xml&tx_pitsearch_pi3[type]=article) fixant les programmes d'enseignement d'éducation physique et sportive pour les classes préparatoires au certificat d'aptitude professionnelle et pour les classes préparatoires au baccalauréat professionnel (*BOEN* spécial n° 2 du 19 février 2009).

## **UNITÉ UF1 – LANGUE VIVANTE**

Le contenu de cette unité est défini par l'[arrêté du 08 avril 2010](http://www.adressrlr.cndp.fr/index.php?id=31&tx_pitsearch_pi3%5Bmots%5D=&tx_pitsearch_pi3%5Brubrique%5D=TOUTES&tx_pitsearch_pi3%5Bcondition%5D=AND&tx_pitsearch_pi3%5Bfiltre%5D=TOUT&tx_pitsearch_pi3%5Bdocuments%5D%5B%5D=4&tx_pitsearch_pi3%5Bdate_signature%5D%5Bdu%5D=08%2F04%2F2010&tx_pitsearch_pi3%5Bdate_signature%5D%5Bau%5D=JJ%2FMM%2FAAAA&tx_pitsearch_pi3%5Bdate_publication%5D=JJ%2FMM%2FAAAA&tx_pitsearch_pi3%5Bdate_parution%5D%5Bdu%5D=JJ%2FMM%2FAAAA&tx_pitsearch_pi3%5Bdate_parution%5D%5Bau%5D=JJ%2FMM%2FAAAA&tx_pitsearch_pi3%5Bnumero_texte%5D=&tx_pitsearch_pi3%5Bnumero_nor%5D=&tx_pitsearch_pi3%5Bemetteur%5D=&submit-recherche-lancer=Lancer+la+recherche&start=2&no=PCLI-3-3-3&ref=/inmedius/content/main/Textes_en_vigueur/I/3/3/3/I-3-3-3-123.xml&tx_pitsearch_pi3[type]=article) (*BOEN* n° 21 du 27 mai 2010).